The book was found

## **Windows Vista Just The Steps For Dummies**

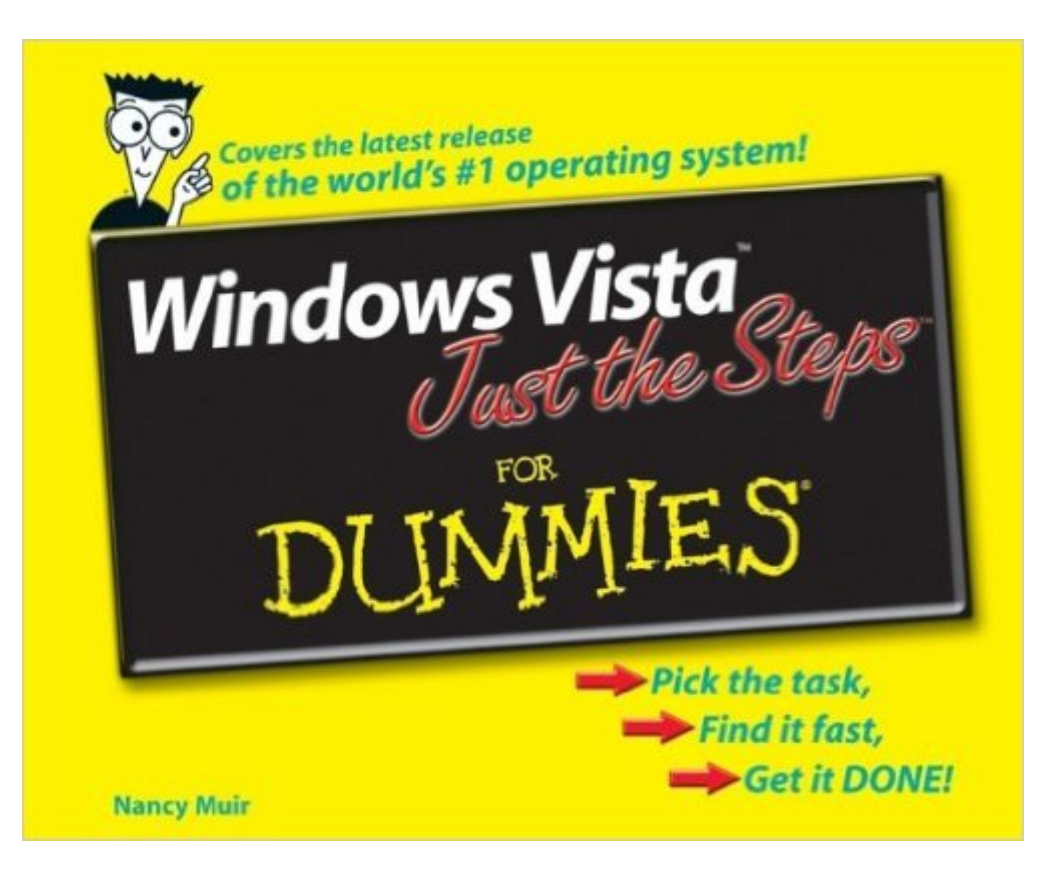

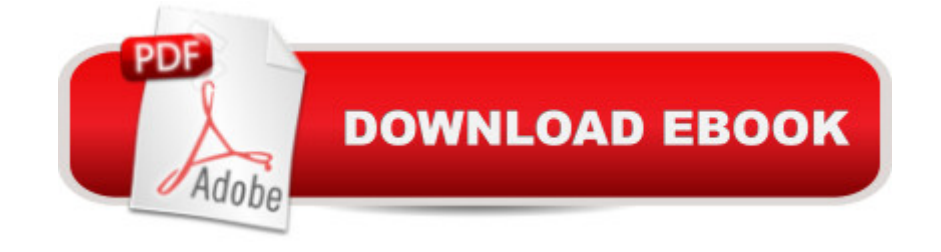

## **Synopsis**

Covering the new features and capabilities of Windows Vista, this book gets readers up to speed fast on interface changes, security options, and setup processes Simple, easy-to-follow instructions for common Windows Vista tasks show readers how to carry out essential activities and gain competence and confidence Bargain-priced at only \$14.99, this book explains how to navigate the desktop, create files, copy and delete files and folders, connect to the Internet, search the Web, use e-mail, and much more

## **Book Information**

Paperback: 240 pages Publisher: For Dummies; 1 edition (December 26, 2006) Language: English ISBN-10: 0471786853 ISBN-13: 978-0471786856 Product Dimensions: 7.3 x 0.5 x 9.3 inches Shipping Weight: 10.4 ounces (View shipping rates and policies) Average Customer Review: 2.6 out of 5 stars $\hat{A}$   $\hat{A}$  See all reviews $\hat{A}$  (5 customer reviews) Best Sellers Rank: #3,673,307 in Books (See Top 100 in Books) #64 in Books > Computers & Technology > Operating Systems > Windows > Windows Desktop > Windows Vista #854  $in \hat{A}$  Books > Computers & Technology > Business Technology > Windows Server #3070  $in \hat{A}$  Books > Textbooks > Computer Science > Operating Systems

## **Customer Reviews**

It is a quick reference and explains it simply where I can do it and move on to my work.

Did not do much good as Vista was so bad! So we got rid of Vista an the book with it but the Dummie book have always helped me at times.

Book is for dummies and is of virtually no use to the new "stupid" user unfriendly Vista.

This was partially outdated when it went up for sale. Hard item to keep up to date with. I donated it a few months ago.

thanks!

WINDOWS 10: WINDOWS 10 COMPANION: THE COMPLETE GUIDE FOR DOING ANYTHING [WITH WINDOWS 10 \(WIND](http://overanswer.com/en-us/read-book/NzqBR/windows-vista-just-the-steps-for-dummies.pdf?r=M8IVQ5WVB1NN6nvdLyuREV4m%2FtjAtFoN0LkWu3Y8vmWvAC%2FpZcSBQ0Z4I7BSM1lf)OWS 10, WINDOWS 10 FOR DUMMIES, WINDOWS 10 MANUAL, WINDOWS ... WINDOWS 10 GUIDE) (MICROSOFT OFFICE) Photos, Video and Music for Seniors with Windows Vista: Learn How to Use the Windows Vista Tools for Digital Photos, Home Videos, Music and Entertainment (Computer Books for Seniors series) Group Policy: Management, Troubleshooting, and Security: For Windows Vista, Windows 2003, Windows XP, and Windows 2000 Windows Vista Just the Steps For Dummies Switching to Windows Vista for Seniors: A Guide Helping Senior Citizens Move From XP to Vista (Computer Books for Seniors series) How to Set Up a Home Network: Share Internet, Files and Printers between Windows 7, Windows Vista, and Windows XP Windows Vista for Seniors in easy steps: For the Over-50s Windows Vista Tips and Tricks in easy steps Windows Vista Timesaving Techniques For Dummies Windows 10: The Ultimate User Guide To Microsoft's New Operating System - 33 Amazing Tips You Need To Know To Master Windows 10! (Windows, Windows 10 Guide,General Guide) Windows 10 For Beginners: Simple Step-by-Step Manual On How To Customize Windows 10 For Your Needs.: (Windows 10 For Beginners - Pictured Guide) ... 10 books, Ultimate user guide to Windows 10) Windows Command-Line for Windows 8.1, Windows Server 2012, Windows Server 2012 R2 (Textbook Edition) (The Personal Trainer for Technology) Microsoft Windows Vista Quick Reference Guide (Cheat Sheet of Instructions, Tips & Shortcuts - Laminated Card) Windows Vista: Questions and Answers Windows Vista for Seniors: For Senior Citizens Who Want to Start Using Computers (Computer Books for Seniors series) Windows Vista™ Plain & Simple (Bpg-Plain & Simple) Tricks of the Microsoft Windows Vista Masters Windows Vista Security Guide Windows Vista: Top 100 Simplified Tips & Tricks (Top 100 Simplified Tips & Tricks) More Windows Vista for Seniors: Customizing and Managing Your Computer (Computer Books for Seniors series)

<u>Dmca</u>